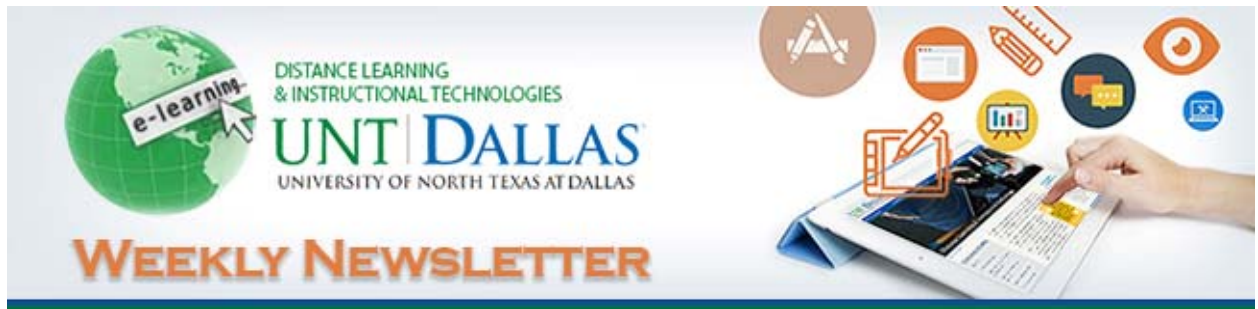

**Volume 2, Number 4 | September 2, 2016**

#### **Tips for Teachers: Connecting With Your Online Students**

The online classroom poses a unique set of challenges for both classroom management and connection for teachers and students. It's simply not enough for teachers to use the same methods as traditional classrooms in the online teaching world. While many strategies are applicable in both kinds of classrooms, there are a number of aspects that must be adapted for teaching online. The good news is that as the world of teaching online continues to grow, so do the tips and strategies for teachers to make it a successful endeavor. Here are four tips to get you started:

- 1. **Prepare!** Since students will be relying on your video and audio set‐up to learn efficiently, preparation is key. Experiment with the placement of your camera before the lesson, and always test your audio. This way, you don't waste time during the lesson adjusting your equipment.
- 2. **Humanize the experience.** Taking online lessons may seem weird to the uninitiated, especially if your student is not particularly Internet‐adept, or is used to a traditional format for learning. Take some time at the beginning of the first lesson to introduce yourself, just as you would in an in‐person lesson. And don't forget to have fun and show off your personality!
- 3. **Make the experience as interactive as possible.** With so many prepackaged video series and YouTube channels dedicated to learning, you want to make sure your student can see the benefit of taking live lessons with you. Don't just demonstrate a concept and quickly move on. Take the time to ask questions, answer questions, and offer encouragement.
- 4. **Ask for feedback.** Even when faced with a blurry image or poor audio quality, some students are just too shy to bring it up. If you can see the student struggling, find out what the root of the problem is. Ask for honest feedback about your teaching methods, also. Students with different learning styles may need different strategies, such as supplemental printed materials, additional pictures, or just explaining a concept using alternate wording.

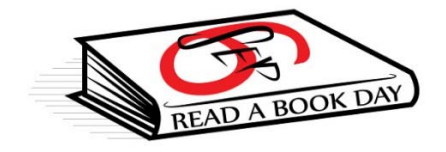

#### **National Read a Book Day – Sept 06**

On September 6 we celebrate National Read A Book Day. So this next Tuesday, it is time to turn off the television and enjoy the relaxation of reading. Did you know that reading is very good for improving memory and concentration as well as reducing stress? Reading books is among brain-stimulating activities shown

to slow down cognitive decline in old age with people who participated in more mentally stimulating activities over their lifetimes having a slower rate of decline in memory and other mental capacities.

E‐books are rapidly increasing in popularity. E‐book (electronic book) refers to a book‐length publication in digital form. They are normally available through the internet however, can also be found on CD‐ROM and other forms. E‐books are read either by computer or via a portable book display device known as an e‐book reader, such as a Reader, Nook or Kindle.

Reading can be educational, enjoyable and informative!

We, at DLIT, want to encourage you to join in and read an e‐book this long weekend. This eBook can be consumed in a single sitting and looked back upon at times when you need a spark of inspiration to release your creativity. We want to share the following FREE E‐BOOK with you:

# **183 Tips on Sparking Design Creativity**

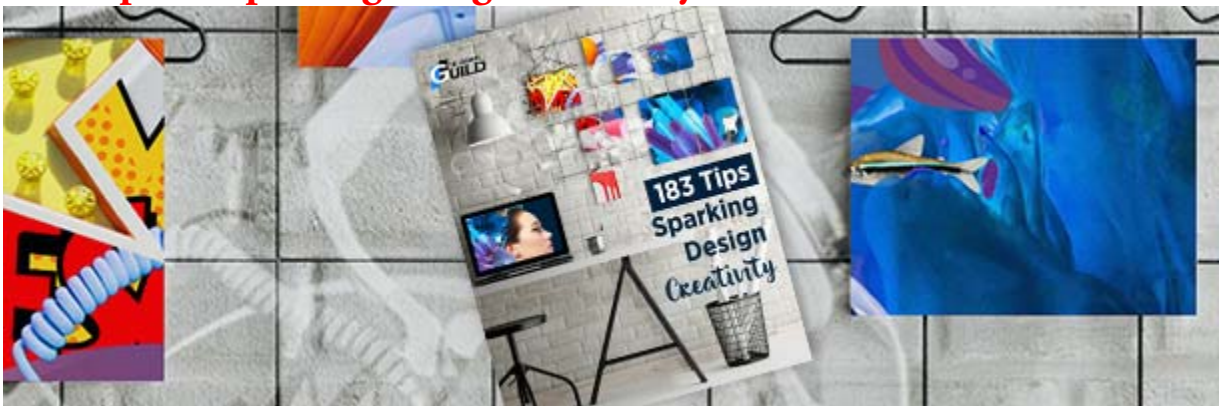

Creativity is crucial when it comes to learning and performance. It gives learning professionals the tools to seize the possibilities presented by new technologies and put together inventive learning and performance solutions. Creativity can make the difference between a template‐driven, by‐the‐numbers course and an engaging experience that learners want to participate in.

A common misconception is that creativity is a talent that people are born with. In truth, creativity is a skill, and it improves with focus and practice.

The eLearning Guild's new free eBook, 183Tips on Sparking Design Creativity, offers insights on creative inspiration from members of the eLearning Guild community. This experienced and diverse group delves into every facet of creativity.

*183 Tips on Sparking Design Creativity* presents practical tips in nine categories and are sure to inspire the creative side of your design and development work. The topics include:

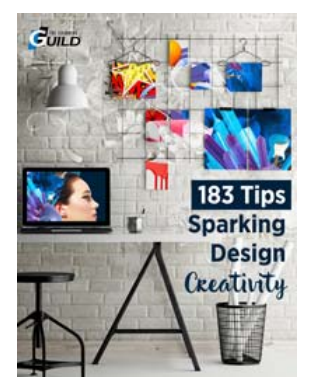

- Broadening your views and knowledge
- Challenging yourself to think differently
- Finding sources for inspiration
- Creating an environment of inspiration
- Capturing design inspiration
- Solving problems creatively
- Getting unstuck
- Making creativity a habit
- Pushing boundaries

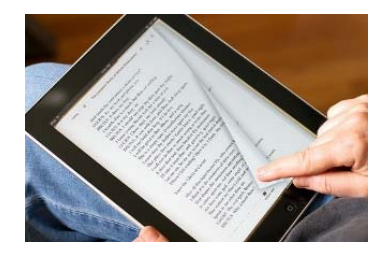

Download 183 Tips on Sparking Design Creativity for free today, and inspire the creative side of your design and development!

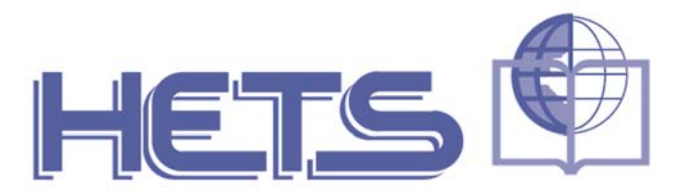

# **Hispanic Educational Technology Services**

# **CFP: HETS (Hispanic Educational Technology Services) Journal**

If you are working with Hispanic students and using technology you may want to **submit an article** for consideration to be published on the **Fall Issue** of the **HETS Online Journal**. The Online Journal is a peer‐reviewed publication and its Editorial Board is comprised of well‐known educators in the field.

The purpose of the HETS Online Journal is to disseminate the research, findings, use and best practices in online education among those interested in this topic worldwide. It is a refereed, professional electronic journal for professionals in the area of online teaching, learning and training. Topic areas include (but not limited to):

- Characteristics of online learners
- Learning styles in the online environment
- Ergonomics in the online learning environment
- Best practices in Instructional Design
- Evidence-based research
- Innovative technologies
- Teaching models
- **•** Evaluation

Don't miss this opportunity to share your knowledge! The **deadline to submit** your **articles** for the Fall Issue is **September 16, 2016**. Your submission should be an **original work** either in **English or Spanish.**

**Click here to download the guidelines** to submit articles for consideration**.** With the article, you must **submit** the following document: HOJ Publishing Agreement to the HETS office. We are pleased to share that not only **topics** related to the use of **technology in education** will be highlighted on the HOJ, but also **retention**, **access**, and **assessment** will be considered for publication. In addition, the HOJ **Publishing Agreement** has been **revised** for the consideration and benefit of the authors copyrights. To submit your English or Spanish article, just send it to the HETS office with the publishing agreement via e-mail to: info@hets.org.

# **Turnitin Intros Feedback Studio**

**A revamped version of Turnitin's flagship product focuses on feedback over plagiarism.**

Turnitin recently introduced Turnitin Feedback Studio, the latest version of its flagship anti-plagiarism product that will emphasize feedback, ease of use and accessibility.

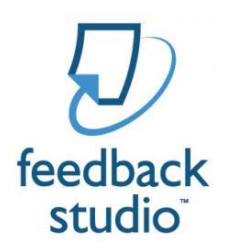

Renamed "Feedback Studio" to highlight its key function, the new version is "focused on helping instructors provide authentic feedback to improve student writing," according to a press release. More than 2 million educators and 30 million students in 140 countries use Turnitin for its anti‐plagiarism tools, but the company said the new version places feedback front and center.

"Worldwide, instructors rely on Turnitin for preventing plagiarism in student writing. Turnitin Feedback Studio goes a step further in helping students become better writers by giving instructors a single place to quickly provide direct, actionable feedback on all aspects of students' work," said Will Murray, chief product officer at Turnitin.

Features of the new tool include:

- New user interface that brings plagiarism prevention, feedback and grading into a unified view;
- Responsive design that is completely functional on PCs, tablets and smartphones to "support students and instructors wherever they are and however they work";
- **•** Upgrades to accessibility that are compliant with Web Content Accessibility Guidelines (WCAG) 2.0 AA standards; and
- Expanded content database and enhanced anti-plagiarism technology that indexes the most relevant and up-to-date content on the web, including content that is hidden behind Javascript.

In a survey of more than 1,000 students that used Feedback Studio, the students said they valued feedback from their teachers and instructors as highly as course materials in support of their learning. Feedback Studio's new interface allows educators to provide feedback on student papers from within one window the entire time they edit and comment. Additionally, teachers can choose from over 75 pre‐written QuickMark comments like "citation needed" or "phrasing," or they can write their own unique comments. Lastly, the new version offers grading rubrics and voice feedback options.

The new responsive design has been well received so far by teachers and students, according to the company. "By moving to provide a platform that is truly responsive, we are really making sure that students get the feedback when they need it the most and where they need it the most," said Jason Chu, the education director at Turnitin.

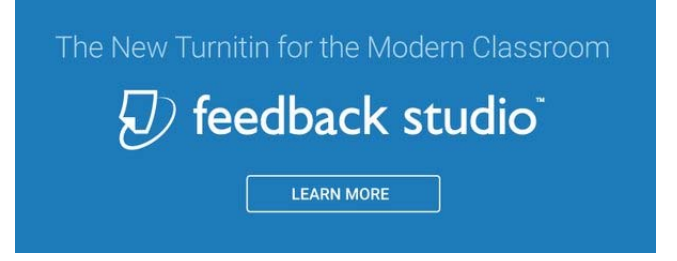

Turnitin Feedback Studio is available to all current Turnitin users and is available on a per‐student, annual subscription basis to new customers. For more information, visit the Turnitin site.

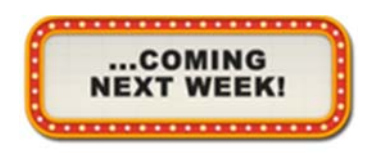

#### **DLAC Meeting – Meeting 1 for the Fall Semester**

The Distance Learning Advisory Committee (DLAC) is a cross‐ functional team focused on providing guidance in the formulation of guidelines and strategies regarding resource allocation and quality accountability for online instructional excellence, as well as improving the overall quality of distance learning at UNT Dallas.

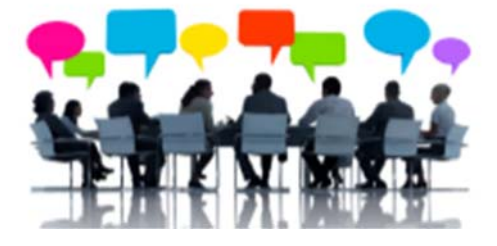

This group of faculty members and staff is involved in providing

leadership in a number of key areas, including development of appropriate guidelines for online learning as well as research into best practices and faculty/student perceptions of online learning. Additionally, the Advisory Committee members serve as communication liaisons between DLIT and their respective schools, programs and departments.

All of the meetings for this semester will be held on the 2nd Tuesday of every month starting in September. Agendas, meeting documents, and web links are posted to the DLIT website for archival purposes. Tuesday, September 6, (10:00 AM – 12:00 PM), Founders Hall, Rm 127

# **Learning Technology Strategy for the Modern Learner**

#### [Track 6: Innovation in Teaching and Learning]

Presenter: Mario Apodaca, Learning Media Production Manager, Fifth Third Bank

Meeting today's modern learners' expectations requires a shift in our approach to the tools, resources, and strategies we use and implement as our environment rapidly changes with various generations merging in the workforce. Developing and implementing a strategy can be daunting with so many technologies to explore, along with the challenging work environment and engaging the right stakeholders while

forming the collaborative partnerships with IT and other partners. In this webinar, we will explore the following topics:

- Making sense of the landscape
- Making an impact on the bottom line
- Making the connection with technology
- Making it happen

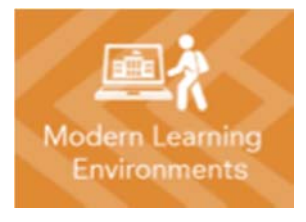

Tuesday, September 6, 2016 @ 1:00 PM—2:00 PM, Founders Hall, Rm 127 Send email to register for this event.

#### **Overcoming the Top 5 Challenges of Video Instruction**

#### [Track 4: Videos, Captioning, and Accessibility]

Presenter: Ari Bixhorn, VP, Marketing & Technical Evangelism, Panopto

Video is a unique beast. It's more engaging than a simple book or a reading, but it's a pain to record and produce. It helps you scale your teaching, but it can bog down your school network. It's a great solution for mLearning, except when it's incompatible with students' devices. And it's ideal for just-in-time learning, if only it could be effectively searched.

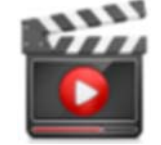

In this webinar, you'll learn how advances in video technology are helping L&D teams overcome the 5 biggest challenges of video‐based instruction.

Wednesday, September 7, 2016 @ 12 PM ‐ 1 PM, Founders Hall, Rm 127 Send email to register for this event.

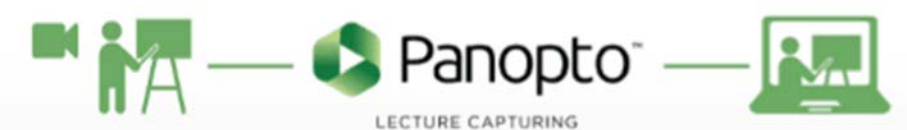

# **Using Panopto for Recording and Syncing Lectures to Blackboard in Face‐to‐Face Environments** [A DLIT Technology Workshop]

For faculty, who find that they do not have enough time to answer questions during lecture sessions. This workshop focuses on how to utilize Panopto for question and answer lecture sessions and how to sync those courses Blackboard LEARN.

Presented by Brian Miller, Digital Media Instructional Designer Thursday, September 8, 10:00 PM—12:00 PM, Founders Hall, **Rm 304** Send email to register for this event.

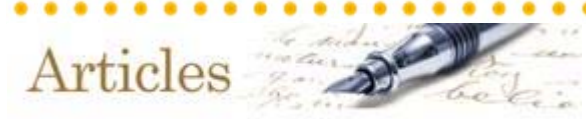

(Click the images to read the articles)

NOTE: You really need to read this article about cheating services for online classes...

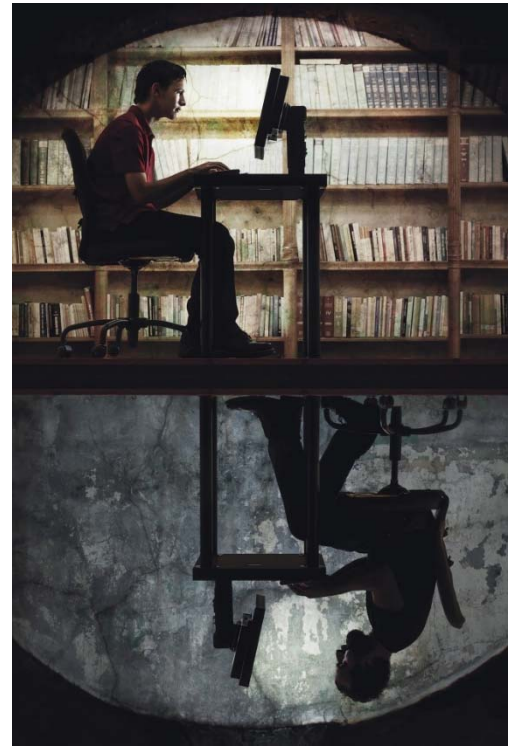

# **The New Cheating Economy**

By Brad Wolverton Source: The Chronicle of Higher Education Timetoread:**15min**

Fifteen credits were all he needed. That's what the school district in California where Adam Sambrano works as a career-guidance specialist required for a bump in pay. But when he saw the syllabus for a graduate course he'd enrolled in last year at Arizona State University, he knew he was in trouble.

Among the assignments was a 19-page paper, longer than anything he'd ever written. The idea of that much research worried Mr. Sambrano, who also spends time serving in the Army National Guard.

Before the class started, he went on Craigslist and enlisted the service of a professional cheater. For \$1,000 — less than the monthly housing allowance he was receiving through the GI Bill, he says — Mr. Sambrano hired a stranger to take his entire course.

Read more...

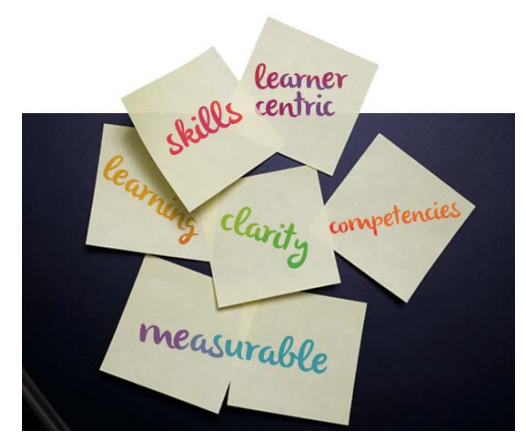

### **How To Write Soft Skills Learning Objectives**

By Clare Dygert Source: elearningindustry.com

#### $\Omega$  Time to read: **3 min**

What are the best practices for writing soft skills learning objectives? In this article I will explain how to write sound objectives for sometimes slippery content. Writing learning objectives for soft skills (aka business skills) can be difficult if we aren't sure what it is we are looking for in learner behavior. For example, it is easy to know if a learner can successfully complete a procedure with clearly delineated steps. But what does it mean to "show leadership" or "communicate clearly" when we aren't even sure what "leadership" and "clear communication" are? Writing sound learning objectives is

foundational to creating helpful learning content. Here are some best practices for writing soft skills learning objectives and ensuring that objectives for this highly important but definitely slippery content are, indeed, sound. Read more...

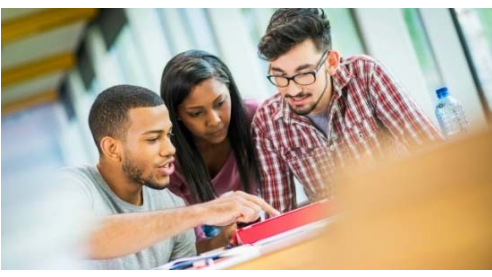

#### **A Memo to My Students**

**Re: College and the Real World**

By: Maryellen Weimer, PhD Source: Faculty Focus  $\Omega$  Time to read: **3 min** 

I just read about a senior engineering student who was presenting a design project in an upper‐division business communications course. In the presentation, he talked about what he would do if he were a

"real" engineer. His teacher asked him what it was about what he was doing that wasn't "real" engineering. He'd designed the project. He was presenting it to a group of his peers. He answered, "It's school—not real engineering." Read more...

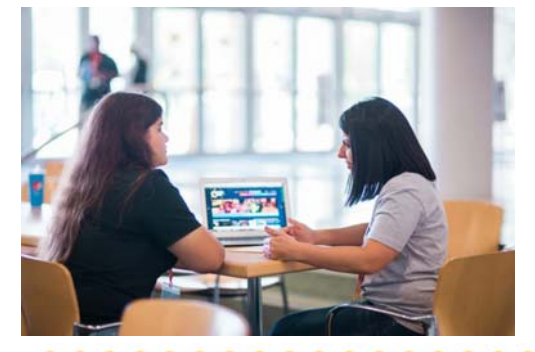

**E‐Counseling 2.0: Can a new wave of virtual guidance help?** By Chris Berdik Source: Hechinger Report

#### $\Omega$  Time to read: **6 min**

The latest virtual guidance counseling services may help more low‐ income kids get to college. College Possible has developed a new virtual advising program using technology to increase the numbers of low‐income students in higher education. Read more...

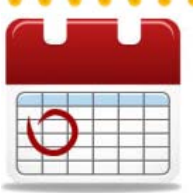

Mark Your Calendars!

**SEP 12 Monday Morning Mentor: Brian** (8:30 AM ‐ 9 AM), virtual (online) **SEP 12 2016 Excellence in Online Teaching** 

**SEP 14 Write Activities to Make Boring Lectures Disappear**  (12 PM ‐ 1 PM) FH, Rm 127

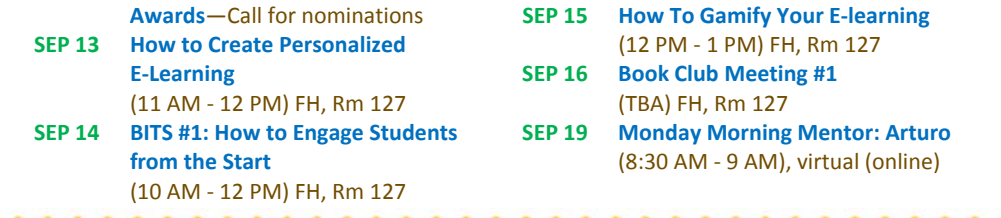

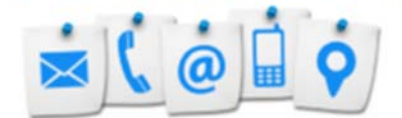

#### **Contact Us!**

The **Office of Distance Learning and Instructional Technologies** invites faculty and staff to join and participate in our development programs. These events provide an opportunity to network with faculty from other departments, learn new instructional strategies and tools, and become aware of best practices in online teaching and learning. Hope to see you there, and don't forget to register for our workshops and sessions! Please contact us with ideas and suggestions for future events:

> Web: http://www.untdallas.edu/dlit Phone: 972‐338‐5580 Email: UNTDDistance@unt.edu

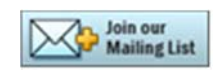

To unsubscribe: If you would like to be removed from this list please click here.

**Arturo Cole, M.S.** *Director - Office of Distance Learning and Instructional Technology*

University of North Texas at Dallas Office of Distance Learning 7400 University Hills Blvd, Ste. 123 Dallas, Texas 75241 972.338.1606 | untdallas.edu/dlit

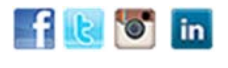

**UNT DALLAS**